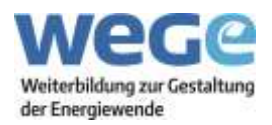

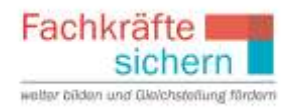

## **13 Microsoft Word – Einstieg in Textverarbeitung**

## **Inhalte**

Word von Anfang an: In diesem Seminar arbeiten Sie sich gründlich in Word ein. Anhand konkreter Fallbeispiele lernen Sie erprobte Arbeitsschritte und viele neue Funktionen wie Live-Vorschau und Schnellformatvorlagen kennen, mit denen Sie Ihre Dokumente komfortabel und zeitsparend anlegen und gestalten. Am Ende nehmen Sie nicht nur sicheres Grundwissen, sondern auch Tipps und pfiffige Lösungen mit nach Hause.

Den Teilnehmer/innen werden unter anderem folgende Schwerpunkte vermittelt:

- Menüband, Statusleisten, Symbolleisten
- Dokumente erstellen, speichern, öffnen
- Texte eingeben und bearbeiten
- Text- und Seitengestaltung
- Aufzählung und Nummerierung, Linien und Muster
- Einfügen von Kopf- und Fußzeilen
- Rechtschreibprüfung und Thesaurus
- Autokorrektur einrichten und richtig nutzen
- Aufbau von Tabellen
- Einbinden von Grafiken und Charts
- Arbeiten mit Formatvorlagen
- Tipps und Lösungen zum Arbeiten mit Word

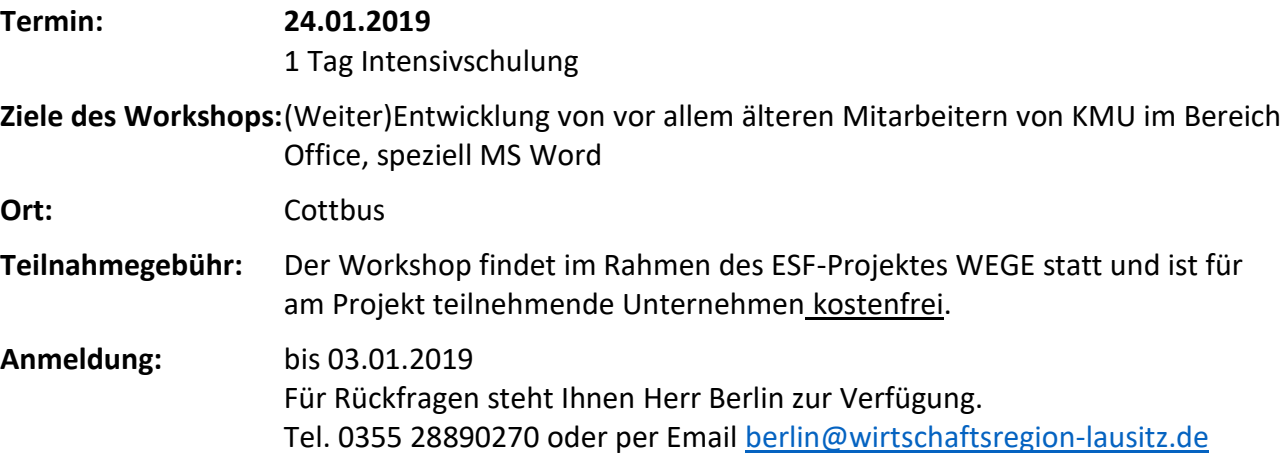

Das Projekt WEGE wird im Rahmen der Initiative "Fachkräfte sichern: weiter bilden und Gleichstellung fördern" durch das Bundesministerium für Arbeit und Soziales und den Europäischen Sozialfonds gefördert.

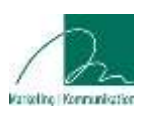

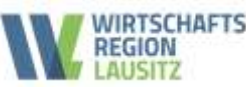

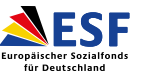

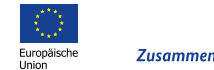